# Virtual Memory

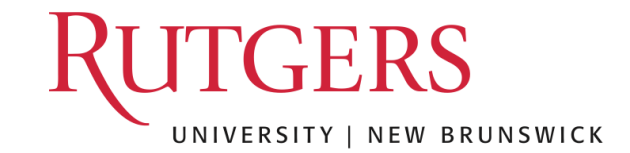

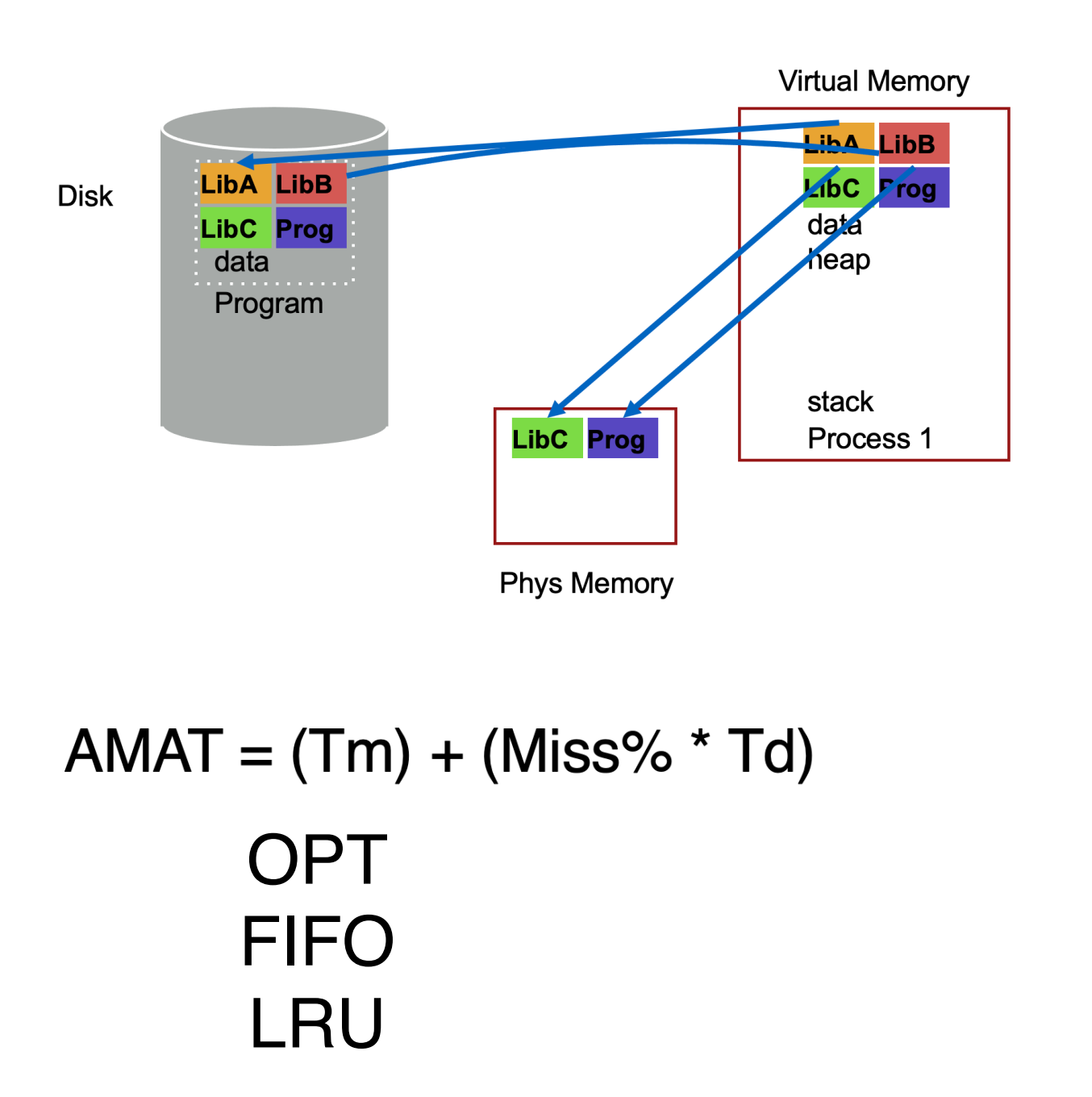

Page Selection Page Replacement

1, 2, 3, 1, 2, 4, 1, 4, 2, 3, 2

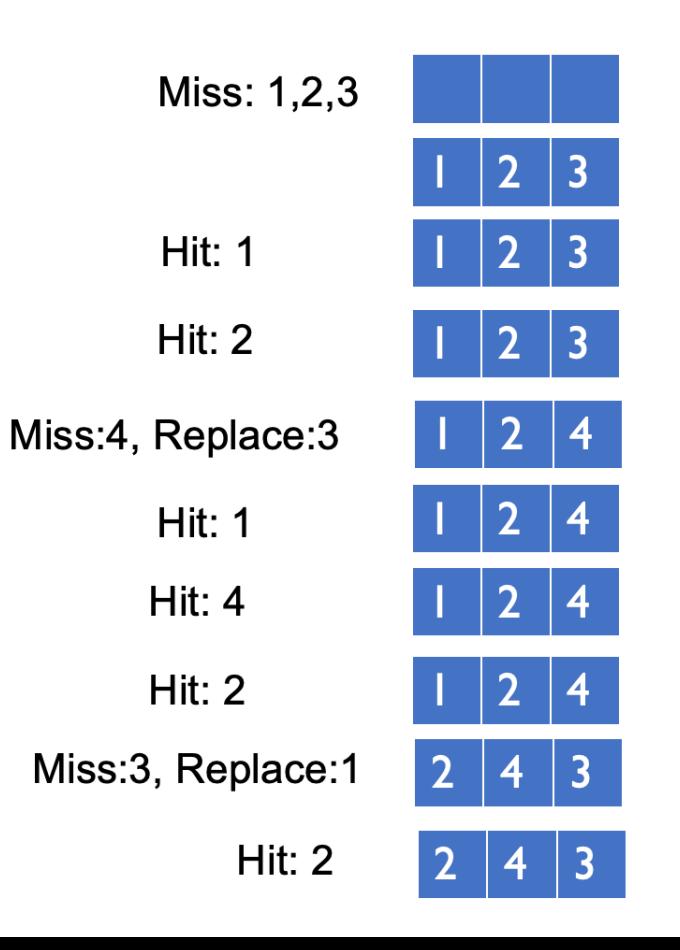

### Page Replacement Comparison

Add more physical memory, what happens to performance?

- LRU, OPT: Add more memory, guaranteed to have fewer (or same number of) page faults
	- Smaller memory sizes are guaranteed to contain a subset of larger memory sizes
	- Stack property: smaller cache a subset of bigger cache
- FIFO: Add more memory, usually have fewer page faults
	- Belady's anomaly: but there are cases where we have more page faults!

Consider access stream: 1, 2, 3, 4, 1, 2, 5, 1, 2, 3, 4, 5

Consider physical memory size: 3 pages vs. 4 pages

How many misses with FIFO?

3 pages: 9 misses 4 pages: 10 misses

### Problems with LRU-based Replacement

### LRU does not consider frequency of accesses

- Is a page accessed **once** in the past equal to one accessed **N** times?
- Common workload problem:
	- Scan (sequential read, never used again) one large data region flushes memory

Solution: Track frequency of accesses to page Pure LFU (Least-frequently-used) replacement

• Problem: LFU can never forget pages from the far past

# Implementing LRU

#### Perfect LRU on Software

- OS maintains ordered list of physical pages by reference time
- When page is referenced: Move page to front of list
- When need victim: Pick page at back of list
- Trade-off: Slow on memory reference, fast on replacement

### Perfect LRU on Hardware

- Associate timestamp with each page (e.g., PTE)
- When page is referenced: Associate current system timestamp with page
- When need victim: Scan through PTEs to find oldest timestamp
- Trade-off: Fast on memory reference, slow on replacement (especially as size of memory grows)

### In practice, do not implement Perfect LRU

- LRU is an approximation anyway, so approximate more
- Goal: Find an old page, but not necessarily the oldest

# Clock Algorithm

### **Hardware**

- Keep use (or reference) bit for each page frame
- When page is referenced: set use bit

### Operating System

- Page replacement: Look for page with use bit cleared (has not been referenced for a while)
- Implementation:
	- Keep pointer to last examined page frame ("clock hand")
	- Traverse pages in circular fashion (like a clock)
	- Clear use bits as you search
	- Stop when find page with already cleared use bit, replace this page

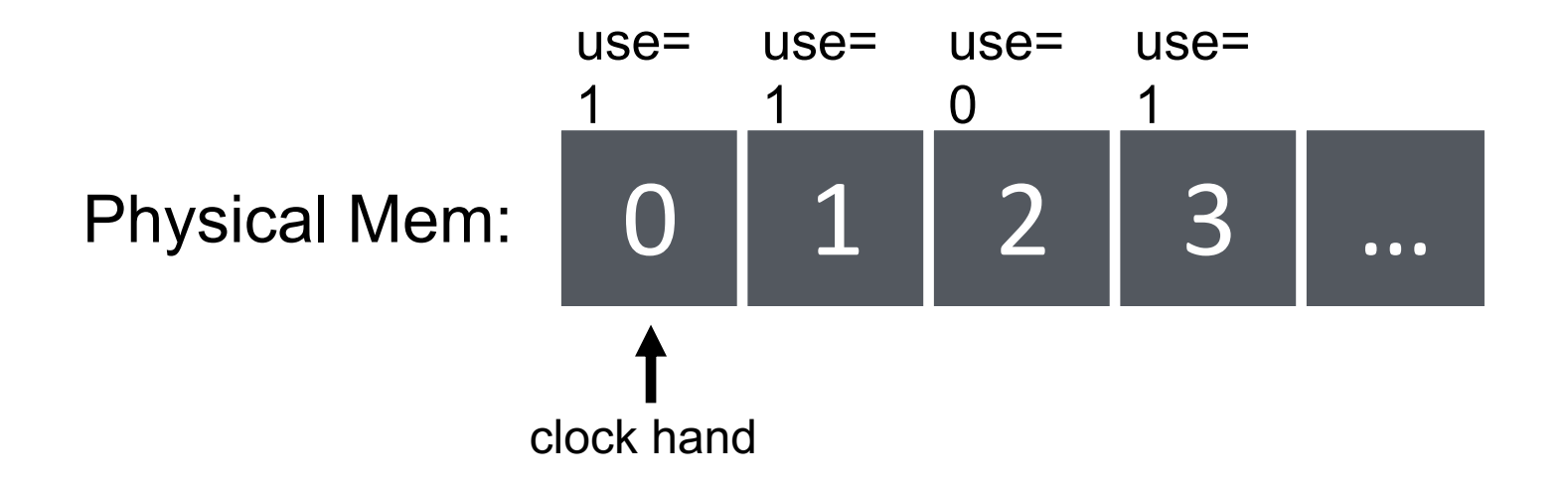

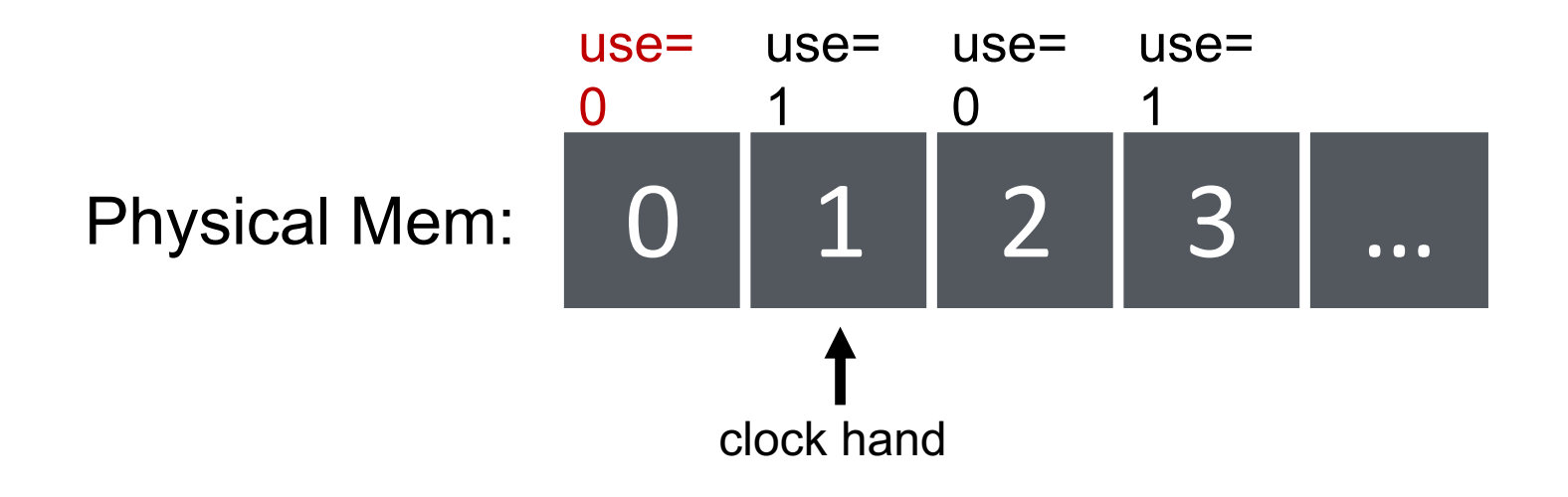

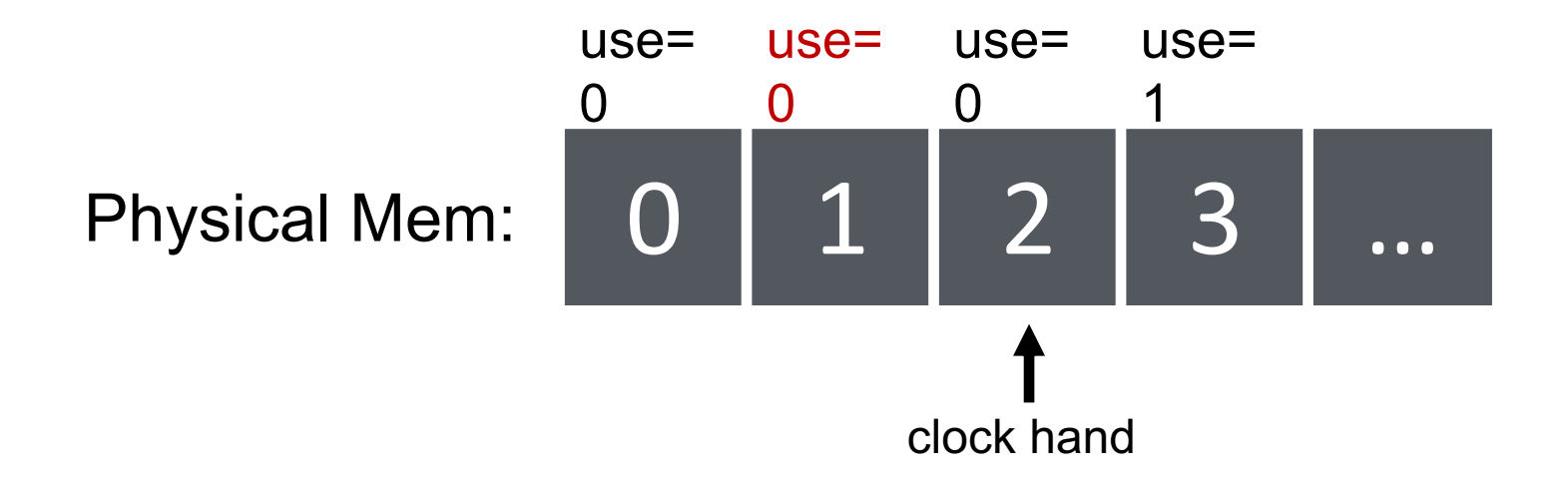

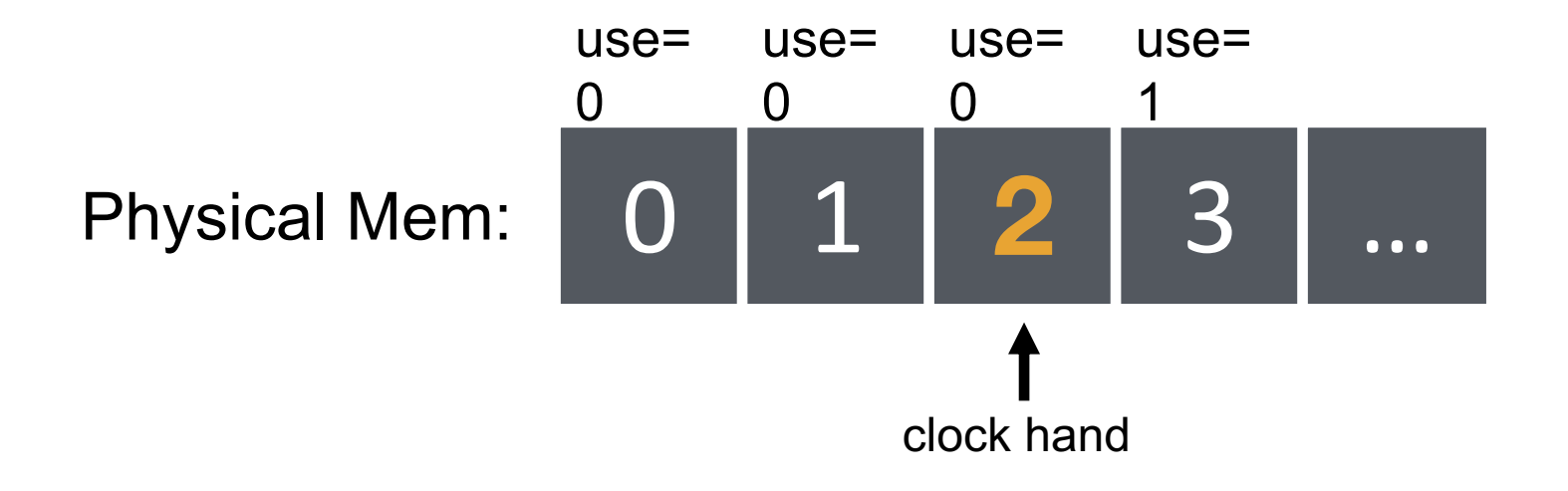

evict **page 2** because it has not been recently used

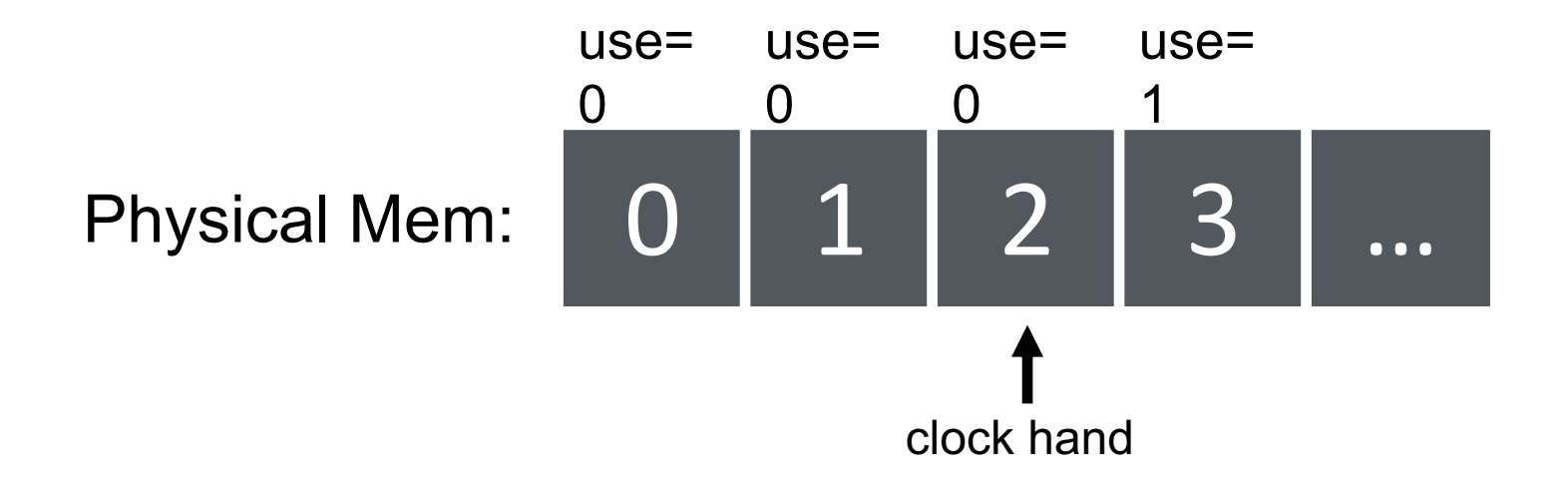

**page 0** is accessed…

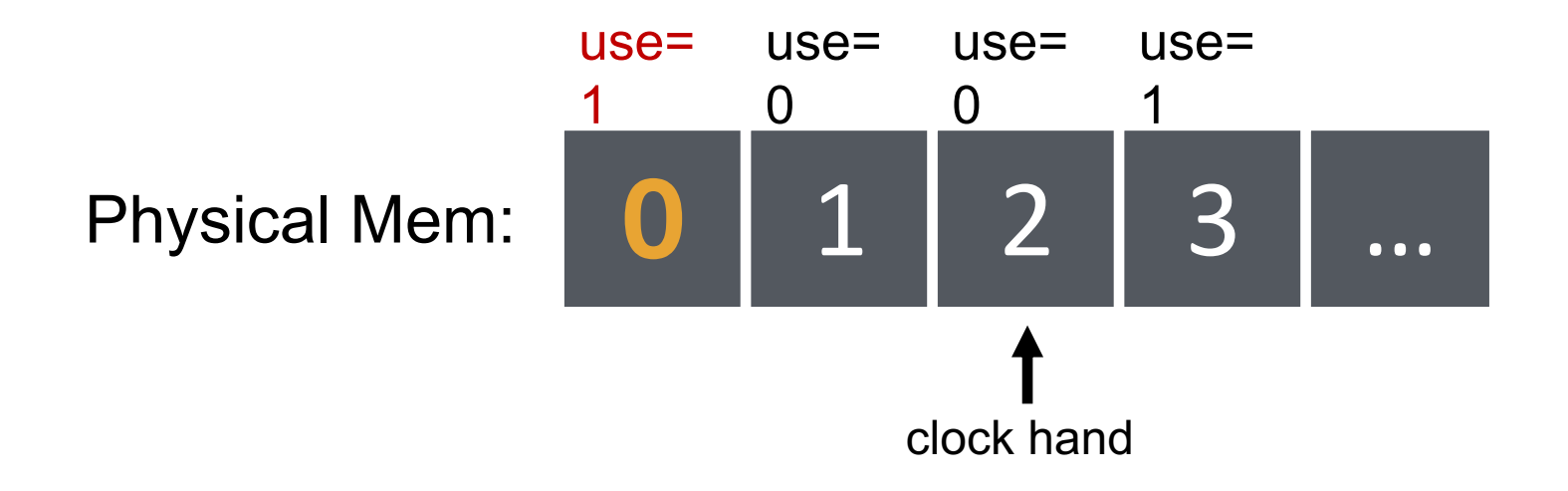

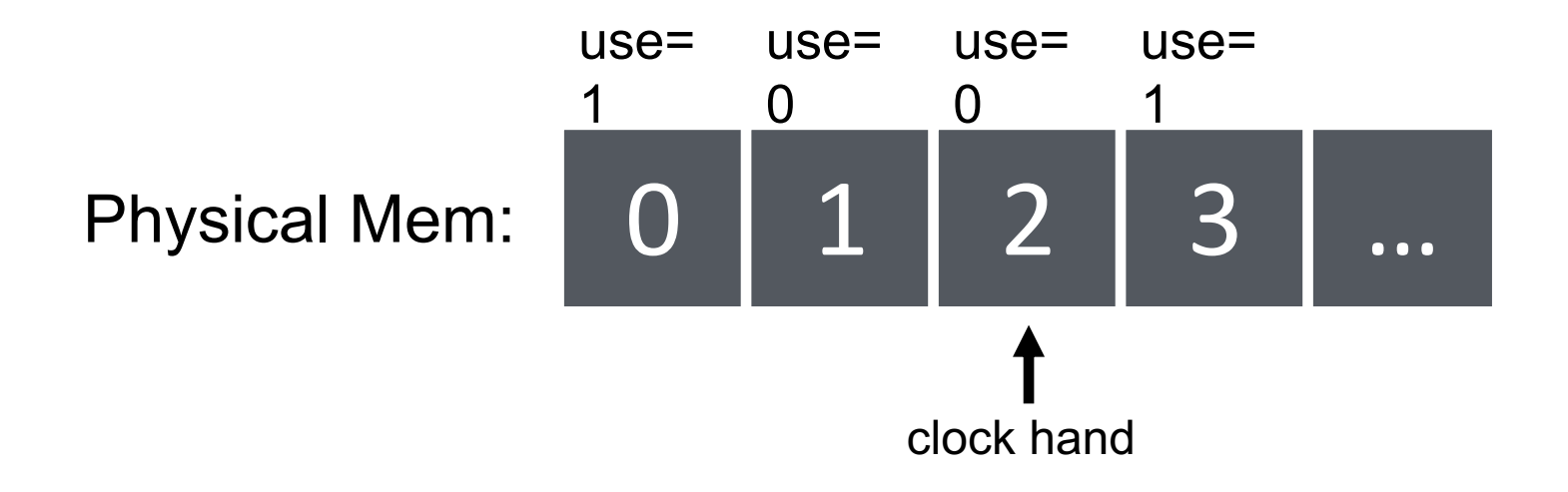

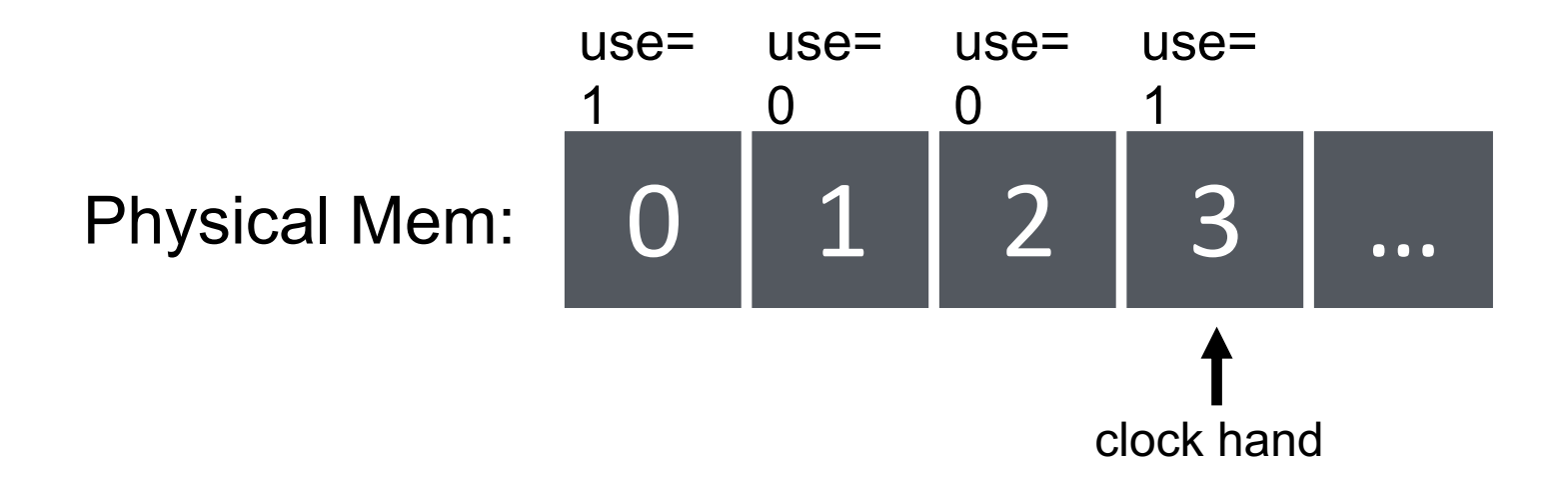

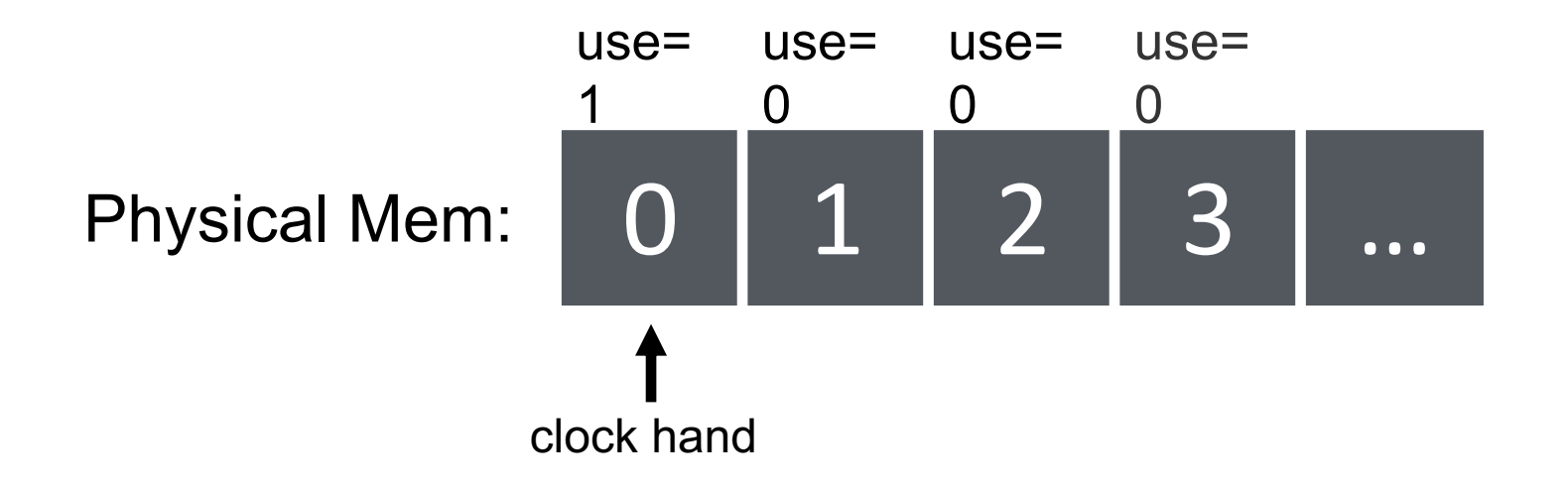

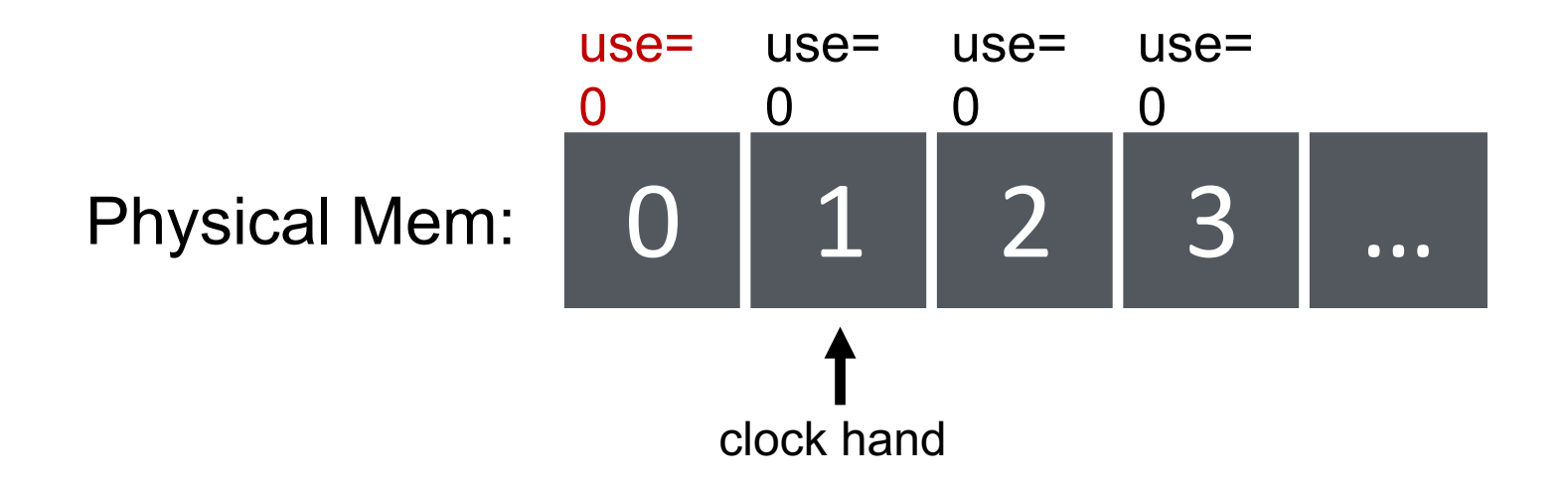

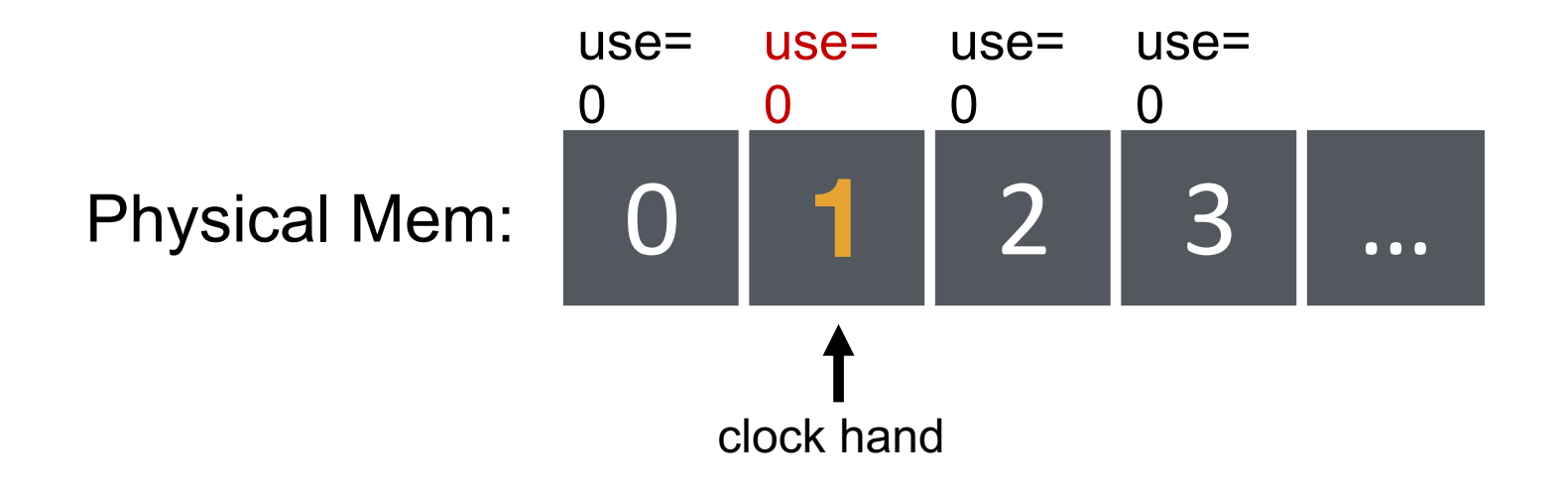

#### evict **page 1** because it has not been recently used

### Clock Extensions

#### Use modified ("dirty") bit to prefer to retain modified pages in memory

- Intuition: More expensive to replace dirty pages
	- Modified pages must be written to disk, clean pages do not have to be
- First replace pages that have use bit and modified bit cleared

#### Replace multiple pages at once

- Intuition: Expensive to run replacement algorithm and to write single block to disk
- Find multiple victims each time and track free list

### Add software counter ("chance") to track use frequency

- Intuition: Want to differentiate pages by how much they are accessed
- Increment software counter if use bit is 0
- Replace when chance exceeds some specified limit

### What if no hardware support?

#### What can the OS do if hardware does not have use bit (or dirty bit)?

• Can the OS "emulate" these bits?

#### Think about this question:

• Can the OS get control (i.e., generate a trap) every time use bit should be set? (i.e., when the page is accessed?)

### **Conclusion**

Illusion of virtual memory: Processes can run when the sum of virtual address spaces is larger than physical memory

#### Mechanism:

- Extend page table entry with "present" bit
- OS handles page faults (or page misses) by reading in the desired page from disk

#### Policy:

- Page selection demand paging, prefetching, hints
- Page replacement OPT, FIFO, LRU, others

#### Implementations (clock) approximate LRU

# **Concurrency**

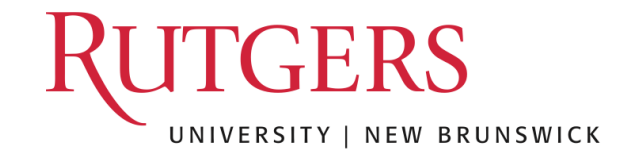

# **Concurrency**

#### • **Questions answered:**

- Why is concurrency useful?
- What is a thread and how does it differ from processes?
- What can go wrong if scheduling of critical sections is not atomic?

### Motivation for concurrency: Blocking

- Operations proceeding at the same time: blocking for I/O, while doing other useful work
- Example: web server
	- Serve the first request by reading a file from disk
	- Serve a second request by running computation

### Motivation for Concurrency:

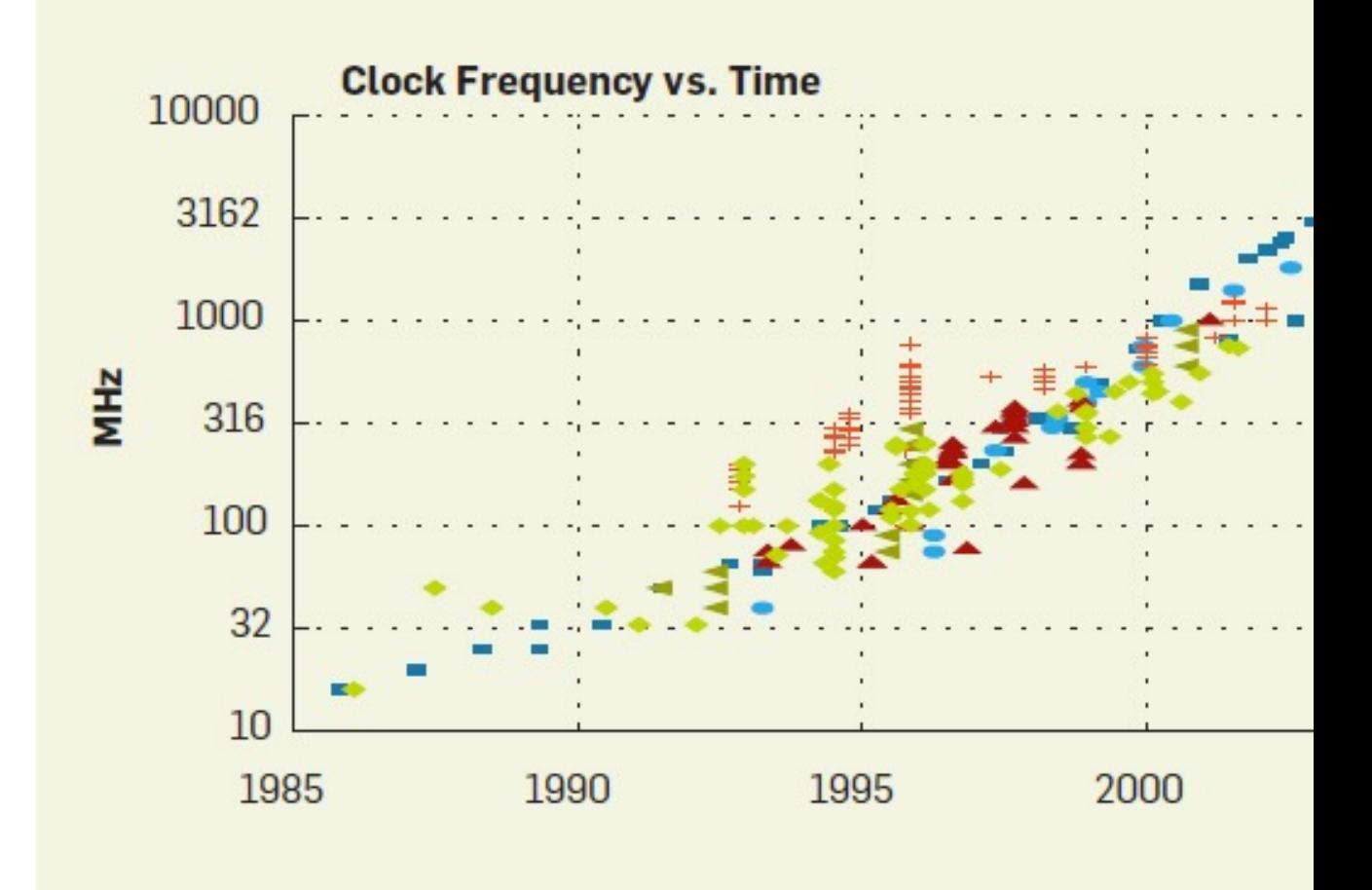

http://cacm.acm.org/magazines/2012/4/147359-cpu-db-recording-microproce

### Motivation for Concurrency: Parallelism

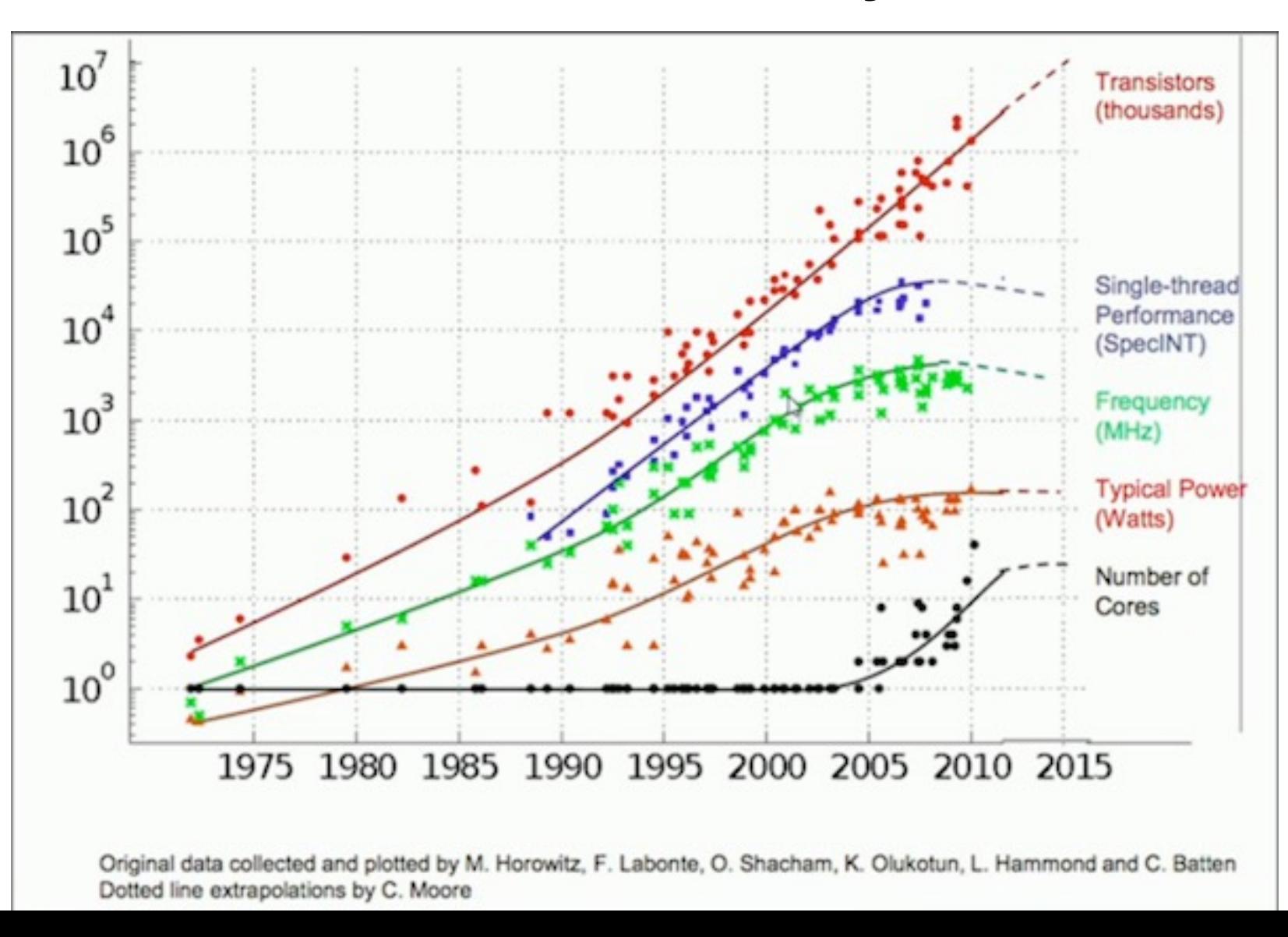

# **Motivation**

CPU Trend: Same speed, but multiple cores

Goal: Write applications that fully utilize many cores

**Option 1:** Build apps from many communicating **processes**

- Example: Chrome (process per tab)
- Communicate via pipe() or similar

Pros?

• Don't need new abstractions; good for security

Cons?

- Cumbersome programming
- High communication overheads
- Expensive context switching (why expensive?)

# Concurrency: Option 2

New abstraction: **thread**

Threads are like processes, except: multiple threads of same process share an address space

Divide large task across several cooperative threads Communicate through shared address space

# Common Programming Models

Multi-threaded programs tend to be structured as:

• **Producer/consumer**

Multiple producer threads create data (or work) that is handled by one of the multiple consumer threads

#### • **Pipeline**

Task is divided into series of subtasks, each of which is handled in series by a different thread

#### • **Defer work with background thread** One thread performs non-critical work in the background

(when CPU idle)

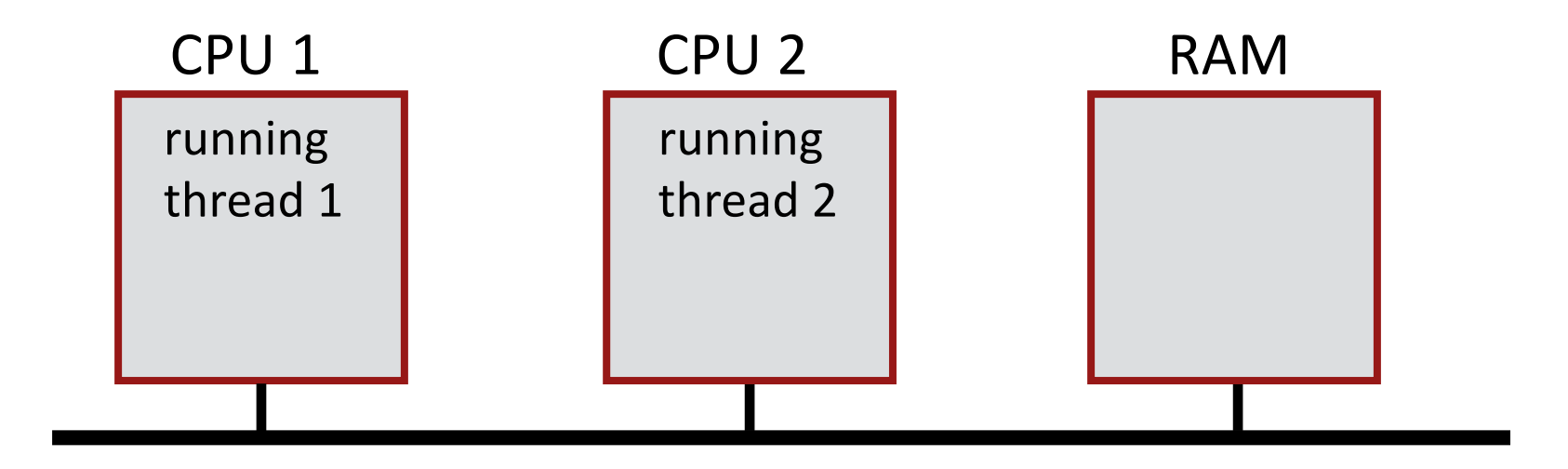

What state do threads share?

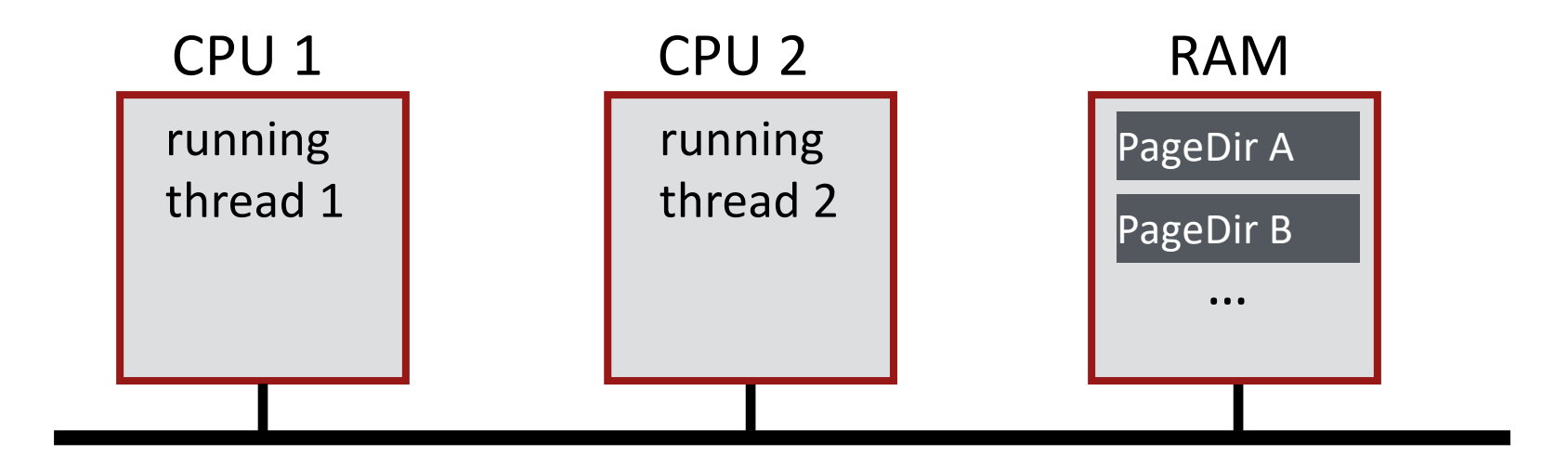

#### What threads share page directories?

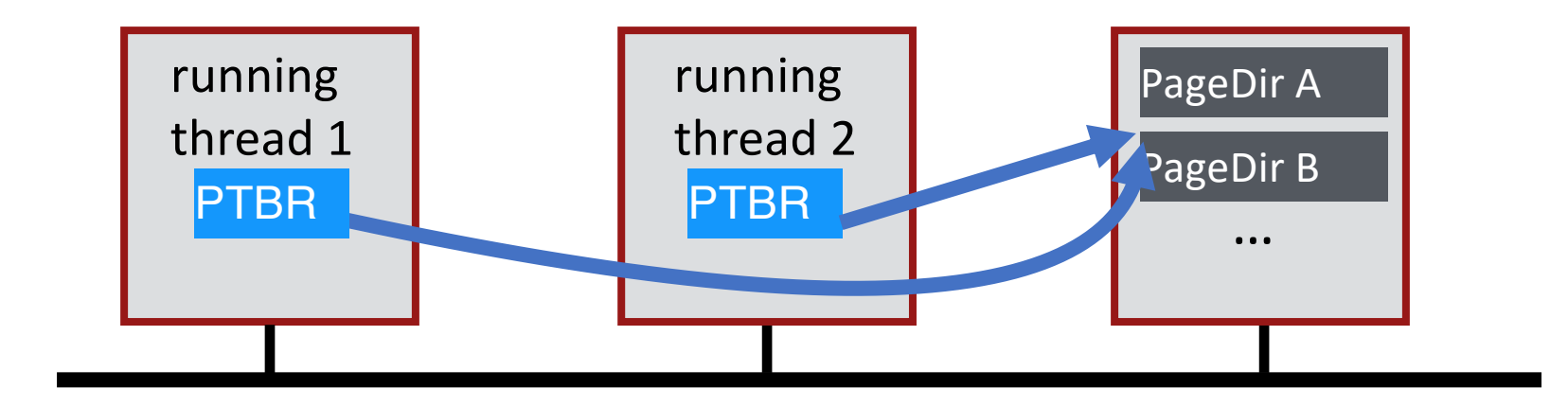

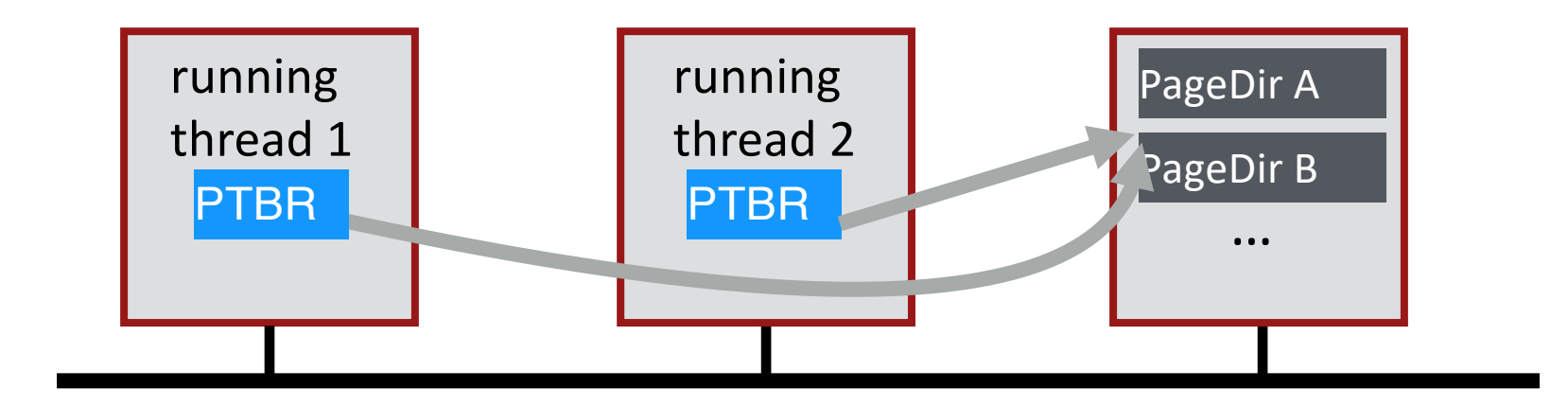

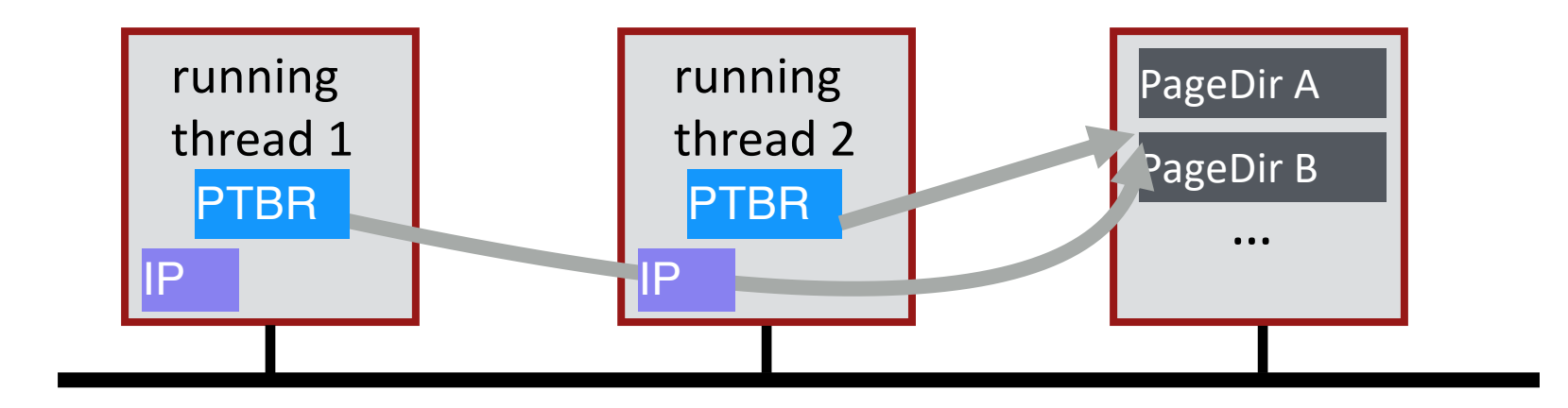

#### Do threads share Instruction Pointer?

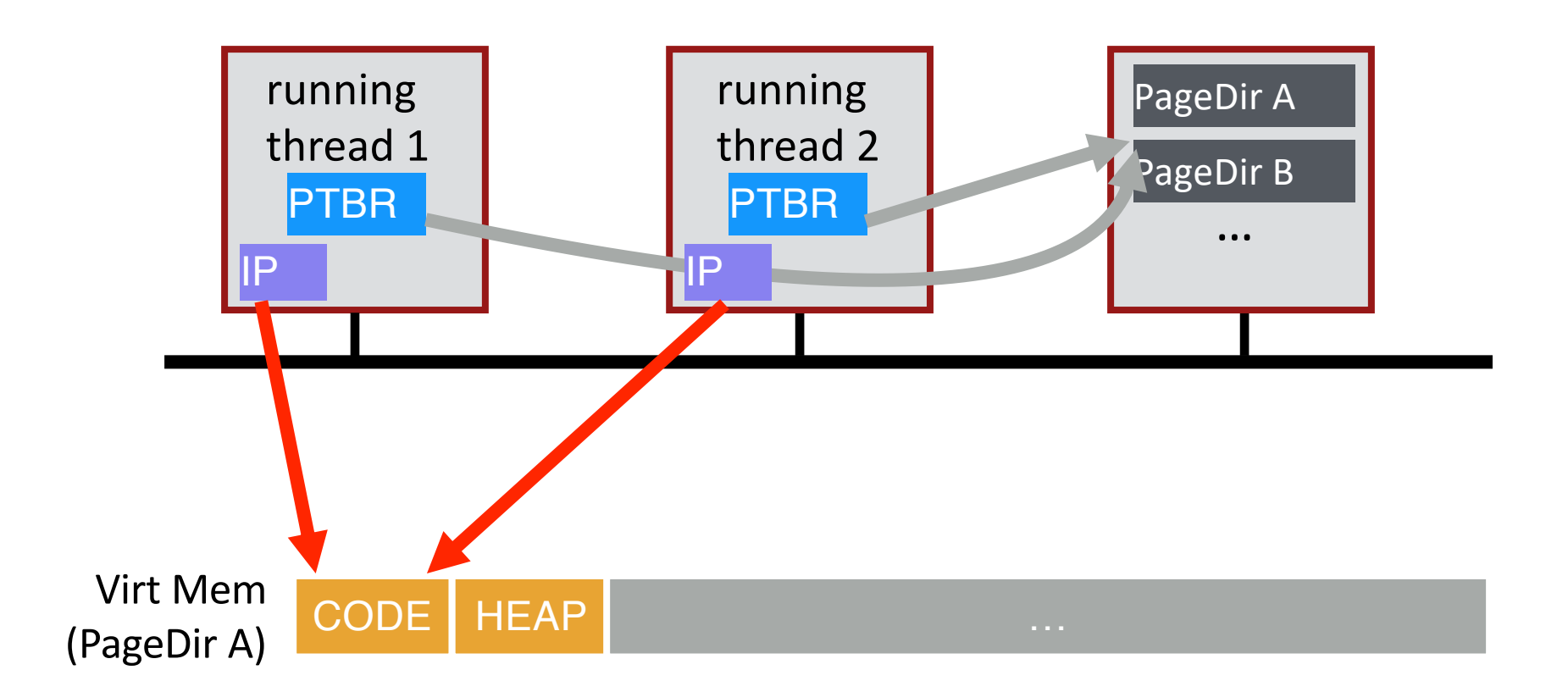

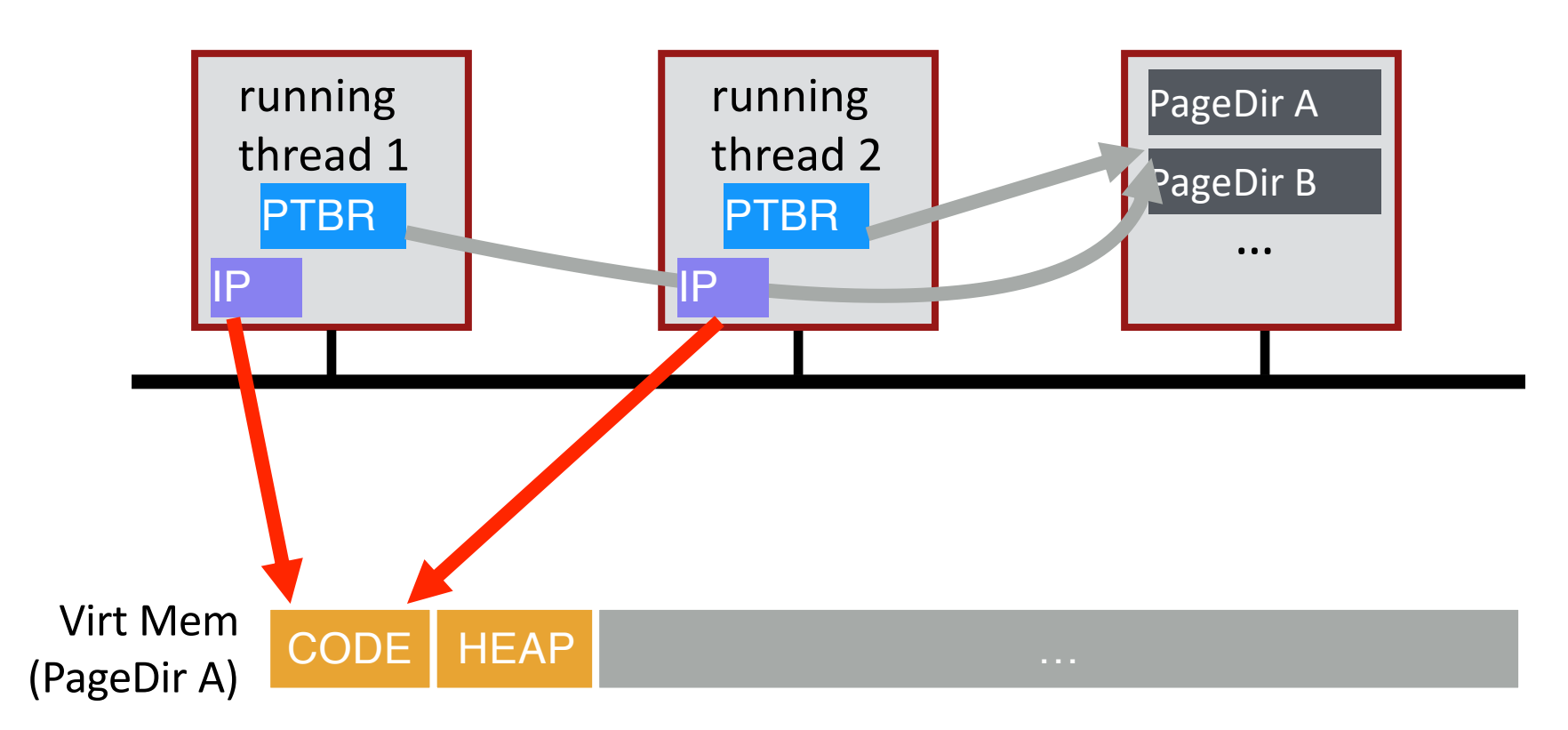

Share code, but each thread may be executing different code at the same time

 $\rightarrow$  Different Instruction Pointers
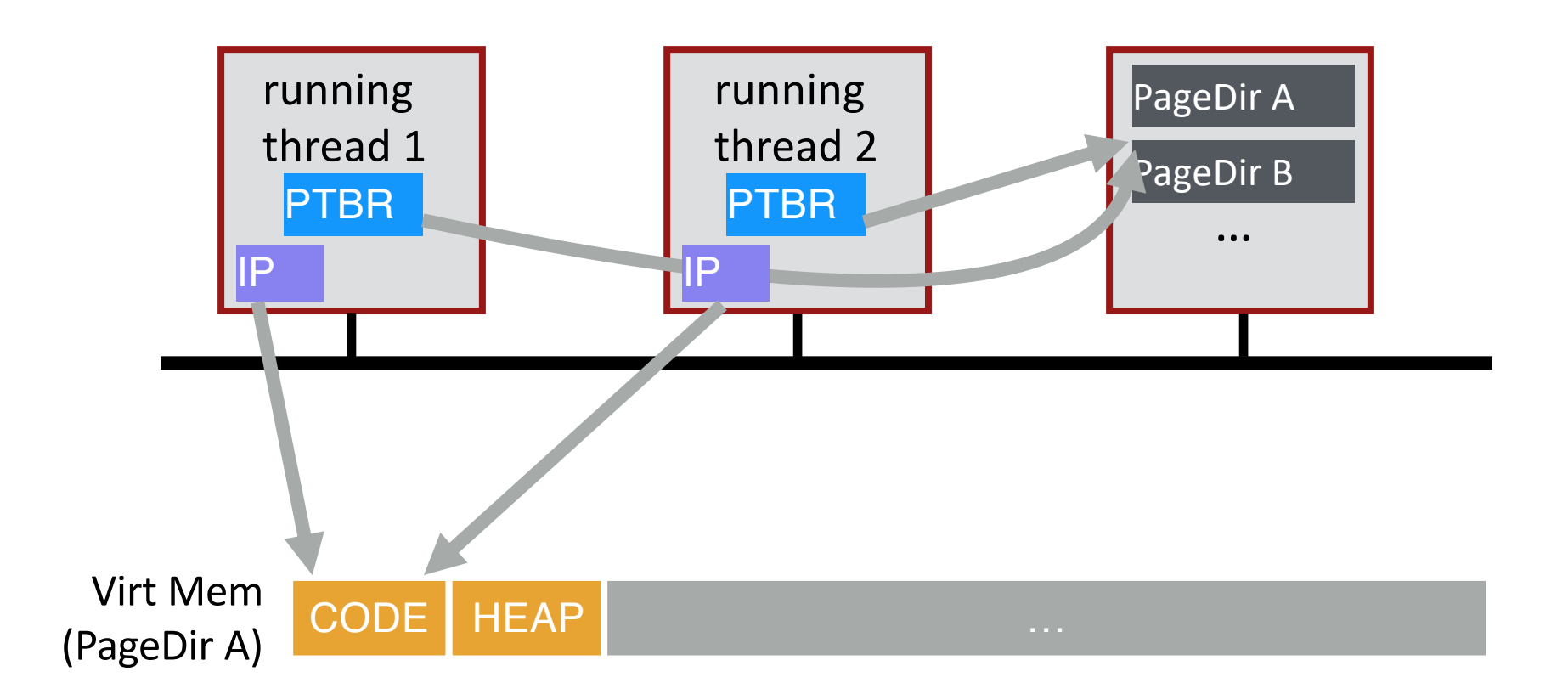

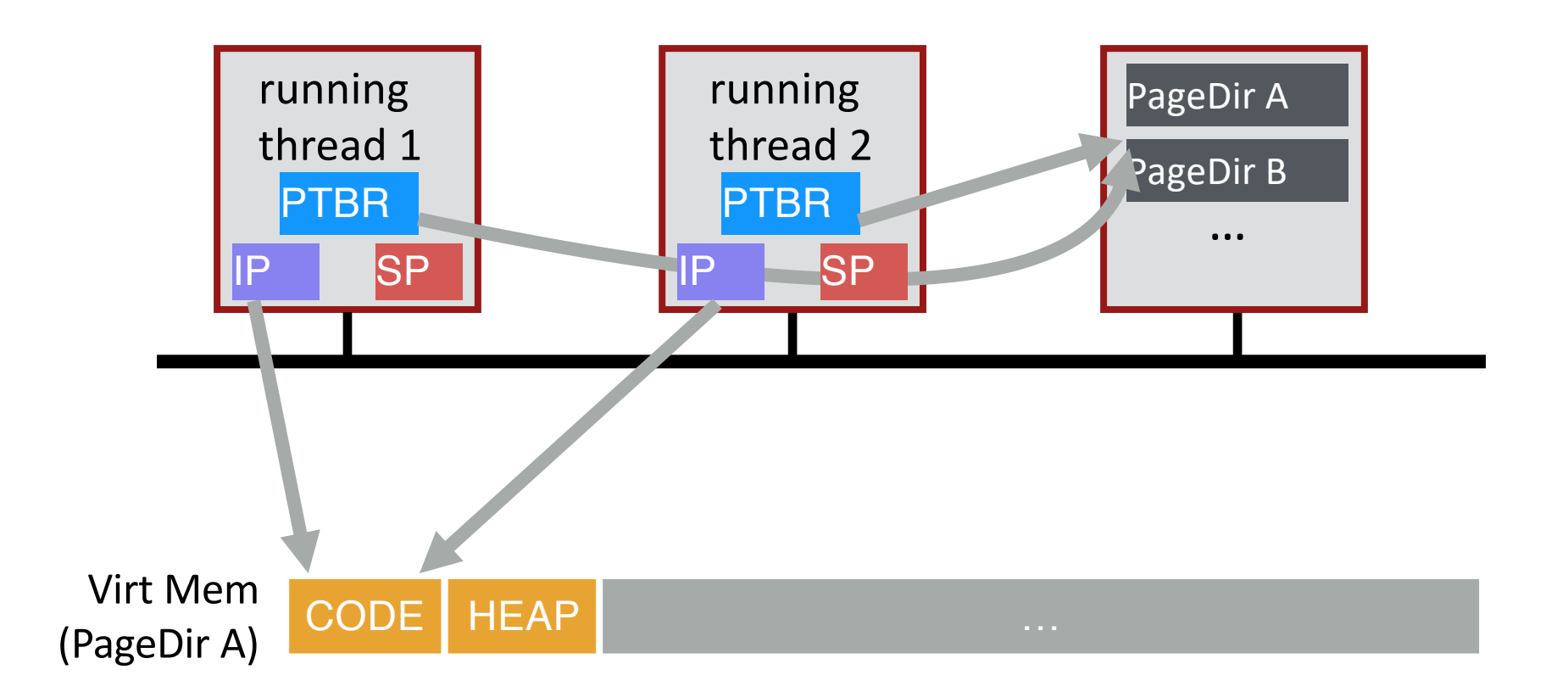

### Do threads share stack pointer?

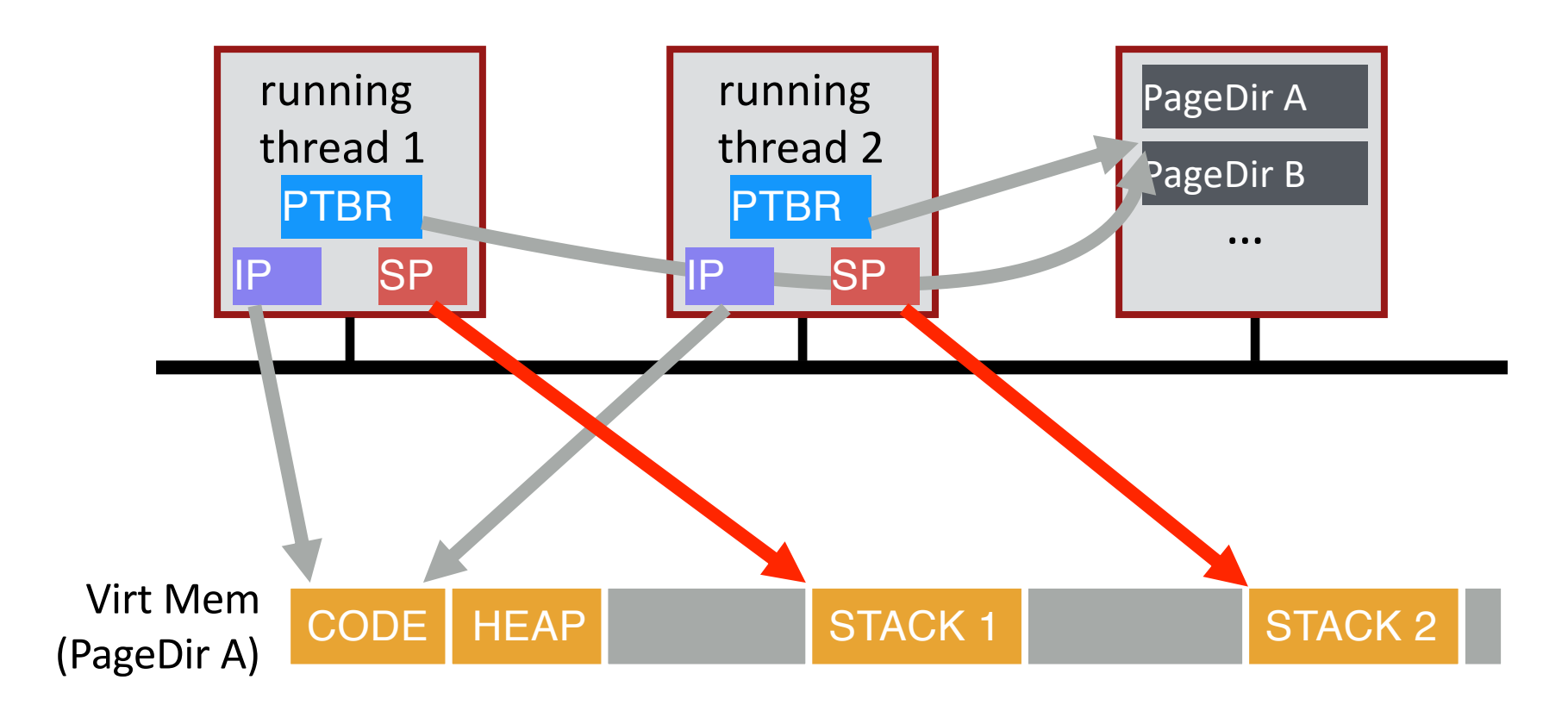

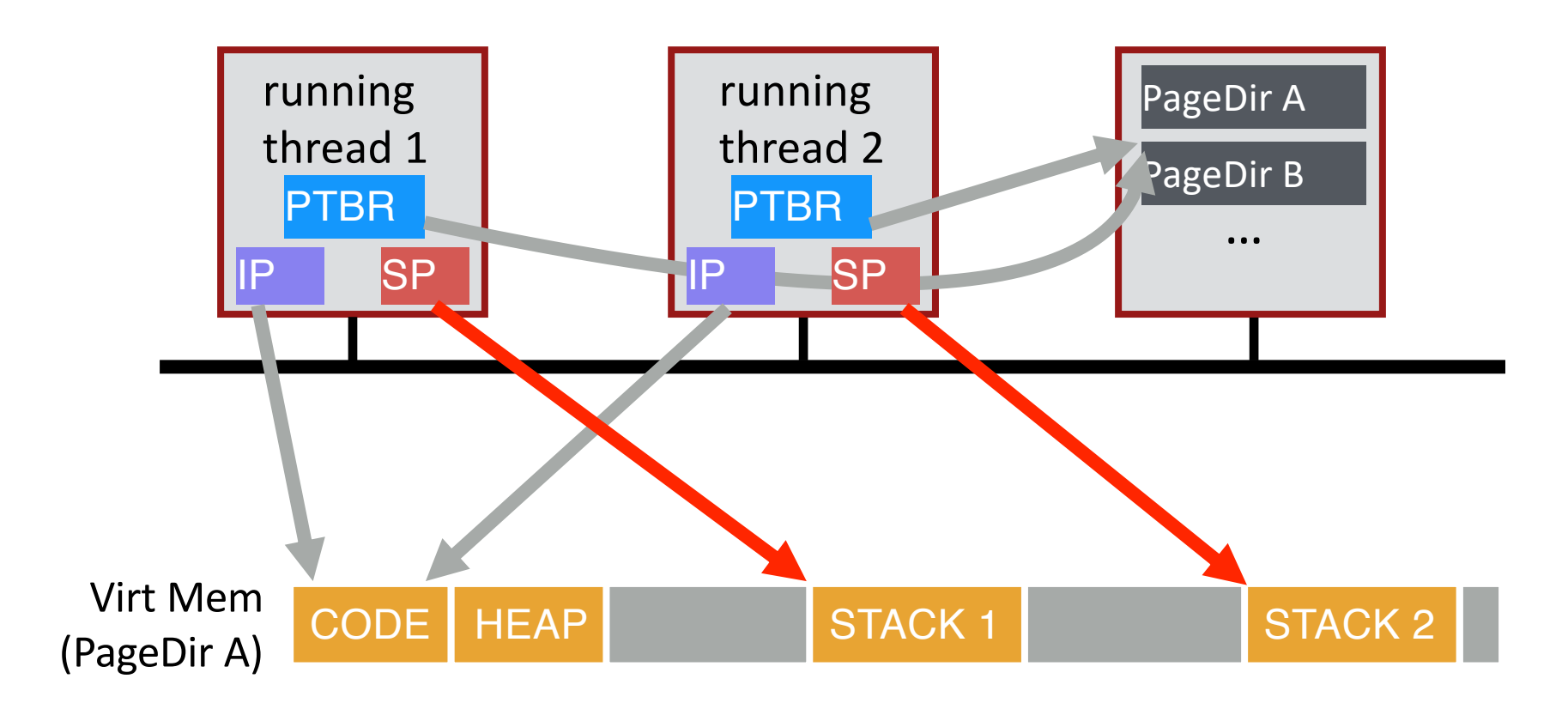

### threads executing different functions need different stacks

# THREAD VS. Process

Multiple threads within a single process share:

- Process ID (PID)
- Address space
	- Code (instructions)
	- Most data (heap)
- Open file descriptors
- Current working directory
- User and group id

### Each thread has its own

- Thread ID (TID)
- Set of registers, including Program counter and Stack pointer
- Stack for local variables and return addresses (in same address space)

# THREAD API

### Variety of thread systems exist

• POSIX Pthreads

### Common thread operations

- Create
- Exit
- Join (instead of wait() for processes)

# OS Support: Approach 1

### **User-level threads: Many-to-one thread mapping**

- Implemented by user-level runtime libraries
	- Create, schedule, synchronize threads at user-level
- OS is not aware of user-level threads
	- OS thinks each process contains only a single thread of control

### Advantages

- Does not require OS support; Portable
- Can tune scheduling policy to meet application demands
- Lower overhead thread operations since no system call

### Disadvantages?

- Cannot leverage multiprocessors
- Entire process blocks when one thread blocks

# OS Support: Approach 2

### **Kernel-level threads: One-to-one thread mapping**

- OS provides each user-level thread with a kernel thread
- Each kernel thread scheduled independently
- Thread operations (creation, scheduling, synchronization) performed by OS

### Advantages

- Each kernel-level thread can run in parallel on a multiprocessor
- When one thread blocks, other threads from process can be scheduled

### **Disadvantages**

- Higher overhead for thread operations
- OS must scale well with increasing number of threads

balance = balance + 1; balance at  $0 \times 9$ cd4

Thread 1 Thread 2 **Seax: ?** %rip: 0x195 **State:** 0x9cd4: 100 %eax: ?  $8rip = 0x195$ process control blocks: %eax: ? %rip: 0x195

T1

- 0x195 mov 0x9cd4, %eax
- $\cdot$  0x19a add \$0x1,  $\%$ eax
- 0x19d mov %eax, 0x9cd4

#### **State:** 0x9cd4: 100 %eax: 100  $\text{*rip} = 0 \times 19a$

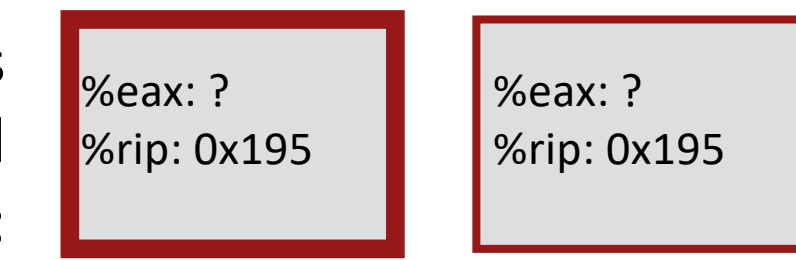

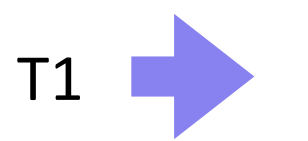

- 0x195 mov 0x9cd4, %eax
- $\cdot$  0x19a add \$0x1,  $\frac{1}{2}$ eax
- 0x19d mov %eax, 0x9cd4

#### **State:** 0x9cd4: 100 %eax: 101  $\text{srip} = 0 \times 19d$

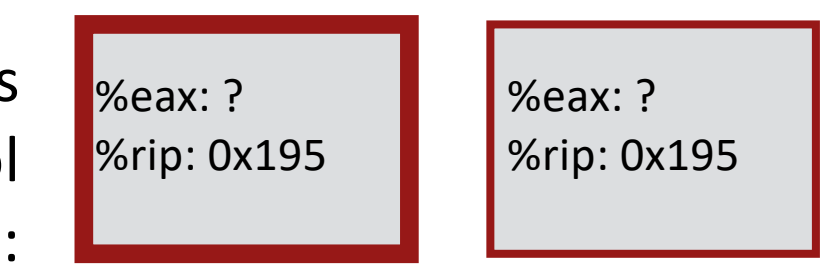

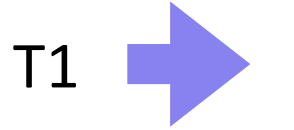

- 0x195 mov 0x9cd4, %eax
- $\cdot$  0x19a add \$0x1,  $\frac{1}{2}$ eax
- 0x19d mov %eax, 0x9cd4

### **State:**

0x9cd4: 101 %eax: 101  $\text{*rip} = \text{0} \times 1$ a2 process control blocks:

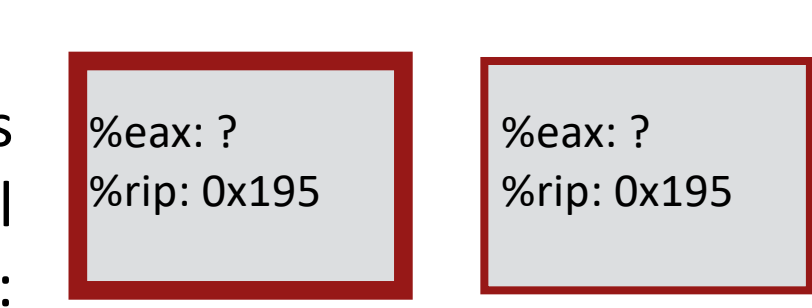

- 0x195 mov 0x9cd4, %eax
- $\cdot$  0x19a add \$0x1,  $\frac{1}{2}$ eax

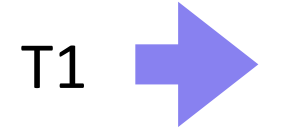

• 0x19d mov %eax, 0x9cd4

#### **State:** 0x9cd4: 101 %eax: 101  $\text{Srip} = \text{0x1a2}$

process control blocks:

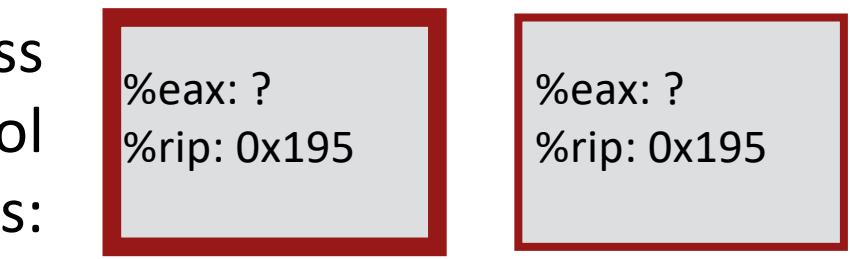

- 0x195 mov 0x9cd4, %eax
- $\cdot$  0x19a add \$0x1,  $\frac{1}{2}$ eax

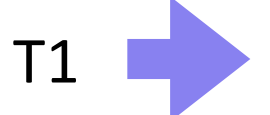

• 0x19d mov %eax, 0x9cd4

# Thread Context Switch

**State:** 0x9cd4: 101 %eax: ?  $8rip = 0x195$ 

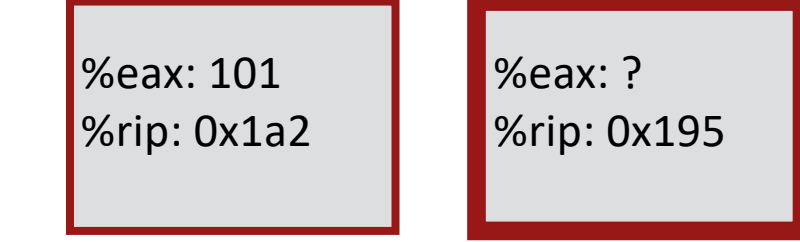

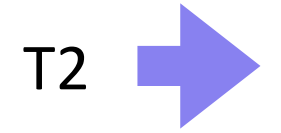

- 0x195 mov 0x9cd4, %eax
- $\cdot$  0x19a add \$0x1,  $\frac{1}{2}$ eax
- 0x19d mov %eax, 0x9cd4

**State:** 0x9cd4: 101 %eax: 101  $\text{srip} = 0 \times 19a$ 

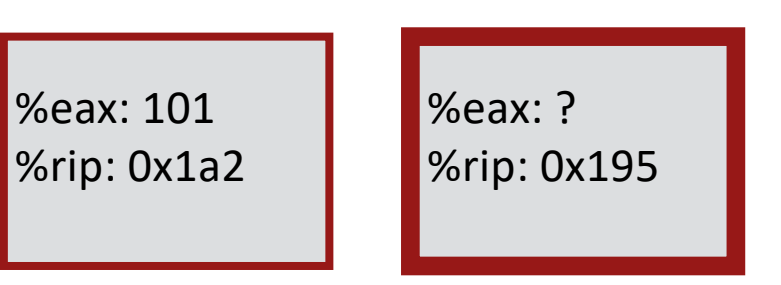

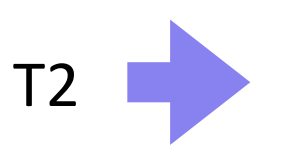

- 0x195 mov 0x9cd4, %eax
- $\cdot$  0x19a add \$0x1,  $\frac{1}{2}$ eax
- 0x19d mov %eax, 0x9cd4

#### **State:** 0x9cd4: 101

%eax: 102

 $\text{srip} = 0 \times 19d$ 

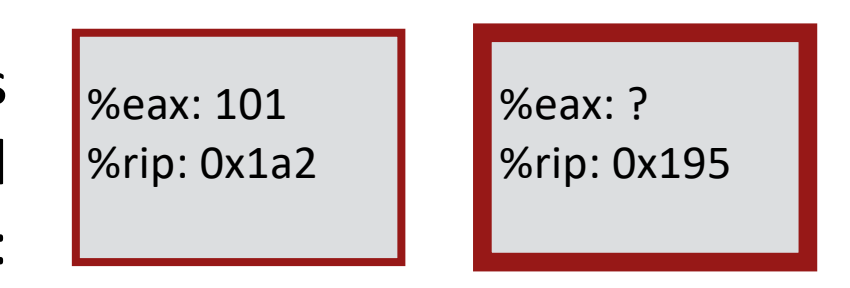

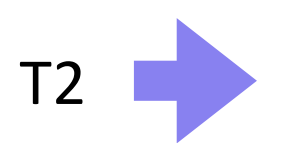

- 0x195 mov 0x9cd4, %eax
- $\cdot$  0x19a add \$0x1,  $\frac{1}{2}$ eax
- T2 0x19d mov %eax, 0x9cd4

### **State:**

0x9cd4: 102 %eax: 102  $\text{*rip} = \text{0} \times 1$ a2 process control blocks:

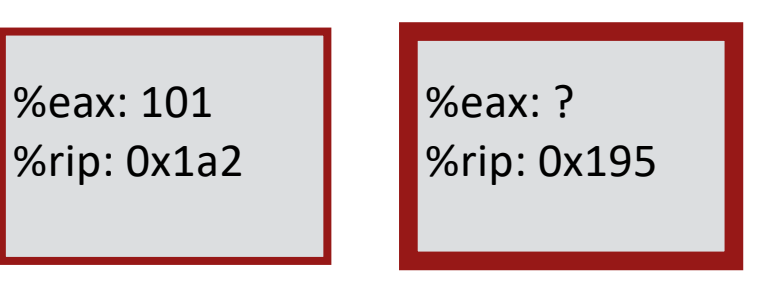

- 0x195 mov 0x9cd4, %eax
- $\cdot$  0x19a add \$0x1,  $\frac{6}{3}$ eax

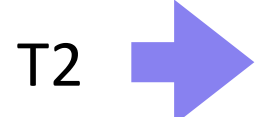

• 0x19d mov %eax, 0x9cd4

**State:** 0x9cd4: 102 %eax: 102  $\text{*rip} = \text{0} \times 1$ a2

Desired Result!

process control blocks:

%eax: 101 %rip: 0x1a2 **%eax: ?** %rip: 0x195

- 0x195 mov 0x9cd4, %eax
- $\cdot$  0x19a add \$0x1,  $\frac{1}{2}$ eax

T2

• 0x19d mov %eax, 0x9cd4

# Let's consider another schedule…

### **State:** 0x9cd4: 100 %eax: ?  $8rip = 0x195$

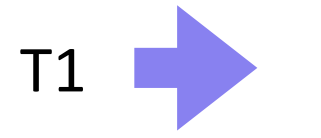

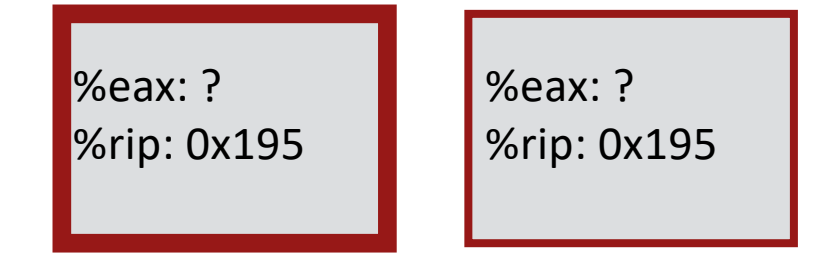

- 0x195 mov 0x9cd4, %eax
- $\cdot$  0x19a add \$0x1,  $\frac{1}{2}$ eax
- 0x19d mov %eax, 0x9cd4

### **State:**

0x9cd4: 100 %eax: 100  $\text{*rip} = 0 \times 19a$  process control blocks:

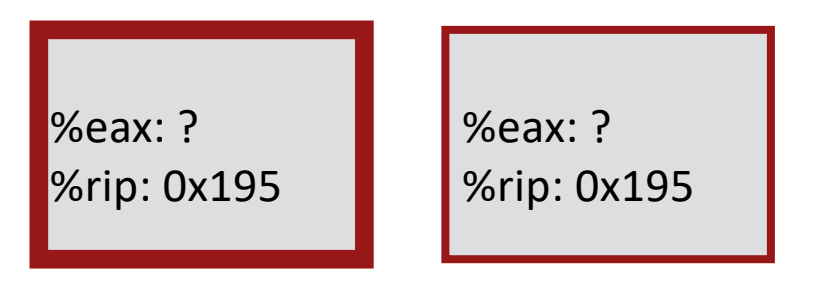

• 0x195 mov 0x9cd4, %eax

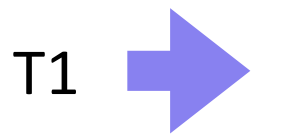

- $\cdot$  0x19a add \$0x1,  $\frac{1}{2}$ eax
- 0x19d mov %eax, 0x9cd4

### **State:** 0x9cd4: 100 %eax: 101  $\text{srip} = 0 \times 19d$

T1

process control blocks:

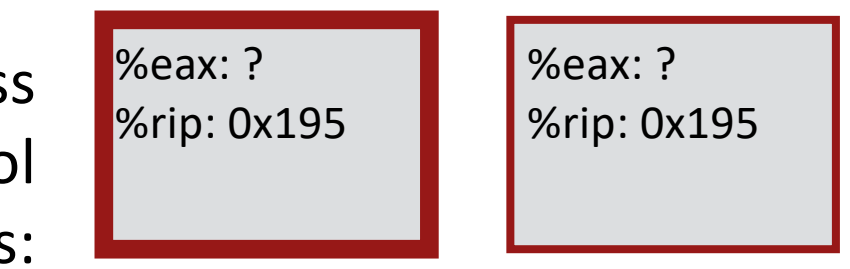

- 0x195 mov 0x9cd4, %eax
- $0 \times 19a$  add  $0 \times 1$ ,  $0 \times 19a$
- 0x19d mov %eax, 0x9cd4

# Thread Context Switch

### **State:** 0x9cd4: 100 %eax: ?  $\text{*rip} = 0 \times 195$

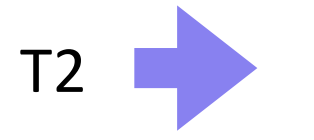

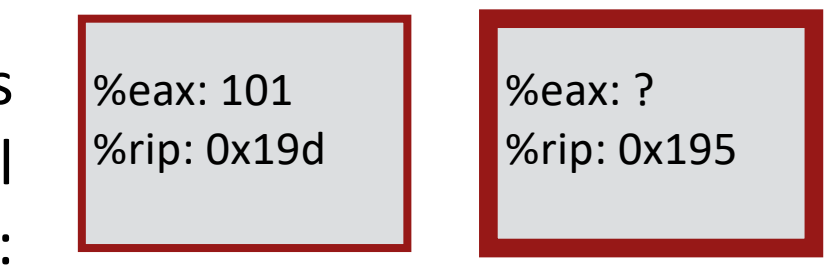

- 0x195 mov 0x9cd4, %eax
- $\cdot$  0x19a add \$0x1,  $\frac{1}{2}$ eax
- 0x19d mov %eax, 0x9cd4

#### **State:** 0x9cd4: 100 %eax: 100

 $\text{*rip} = 0 \times 19a$ 

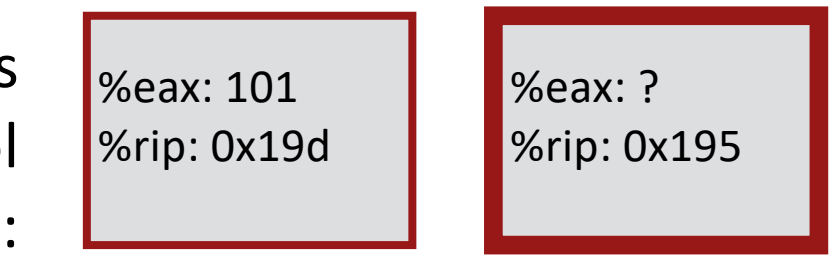

- 0x195 mov 0x9cd4, %eax
- $\cdot$  0x19a add \$0x1,  $\frac{1}{2}$ eax
- 0x19d mov %eax, 0x9cd4

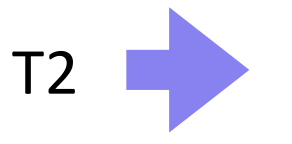

#### **State:**

0x9cd4: 100 %eax: 101  $\text{srip} = 0 \times 19d$ 

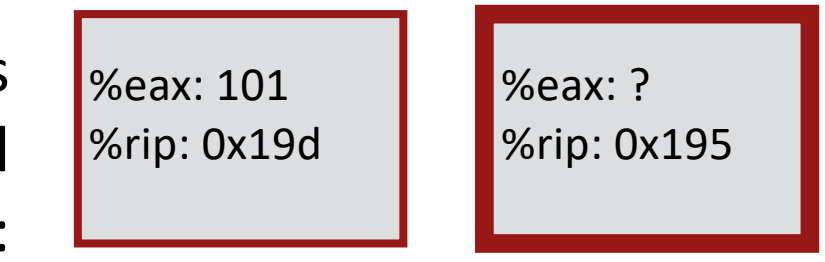

- 0x195 mov 0x9cd4, %eax
- $\cdot$  0x19a add \$0x1,  $\frac{1}{2}$ eax
- 0x19d mov %eax, 0x9cd4

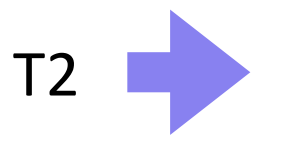

#### **State:**

0x9cd4: 101 %eax: 101  $\text{*rip} = \text{0} \times 1$ a2

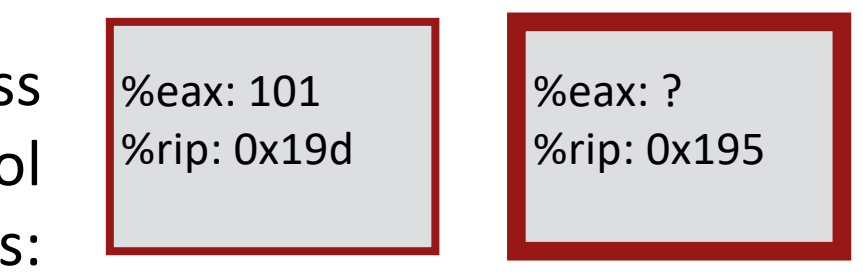

- 0x195 mov 0x9cd4, %eax
- $\cdot$  0x19a add \$0x1,  $\frac{1}{2}$ eax
- 0x19d mov %eax, 0x9cd4

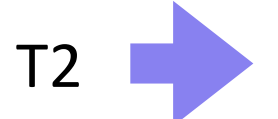

#### **State:**

0x9cd4: 101 %eax: 101  $\text{*rip} = \text{0} \times 1$ a2 process control blocks:

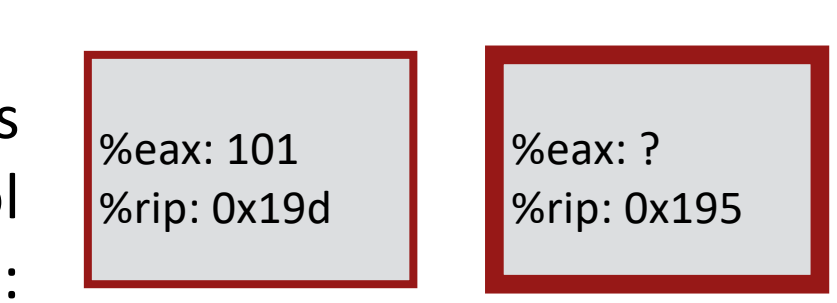

- 0x195 mov 0x9cd4, %eax
- $0 \times 19a$  add  $0 \times 1$ ,  $0 \times 19a$
- 0x19d mov %eax, 0x9cd4

# Thread Context Switch

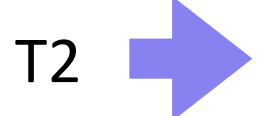

#### **State:** 0x9cd4: 101 %eax: 101  $\text{srip} = 0 \times 19d$

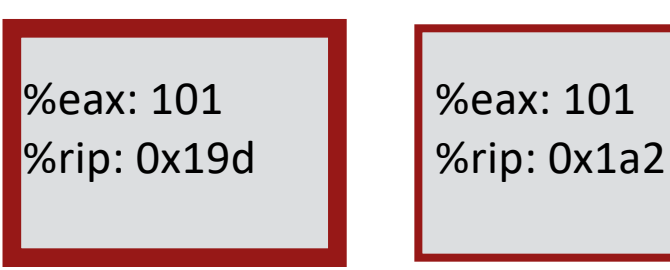

- 0x195 mov 0x9cd4, %eax
- $\cdot$  0x19a add \$0x1,  $\frac{1}{2}$ eax
- 0x19d mov %eax, 0x9cd4

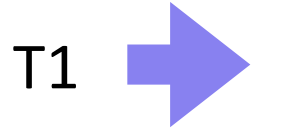

#### **State:**

0x9cd4: 101 %eax: 101  $\text{*rip} = \text{0} \times 1$ a2

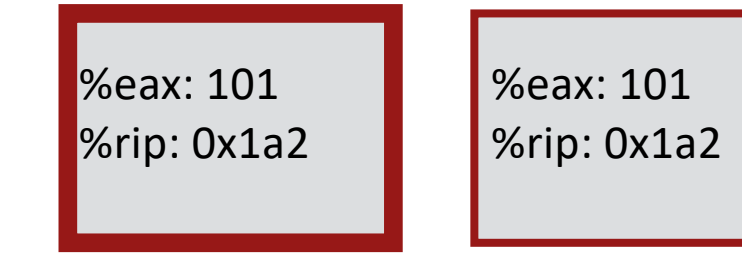

- 0x195 mov 0x9cd4, %eax
- $\cdot$  0x19a add \$0x1,  $\frac{1}{2}$ eax
- 0x19d mov %eax, 0x9cd4

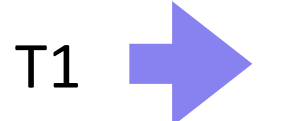

### **State:** 0x9cd4: 101

T1

%eax: 101

 $\text{*rip} = \text{0} \times 1$ a2

process control blocks:

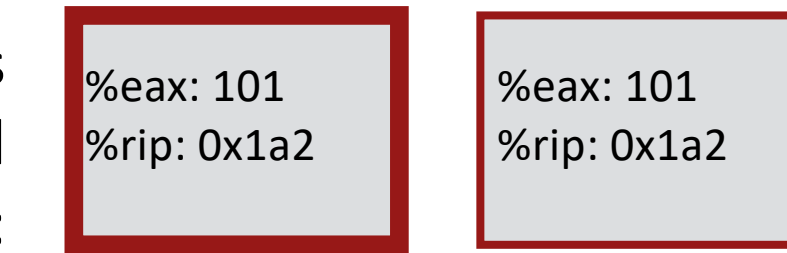

- 0x195 mov 0x9cd4, %eax
- $0 \times 19a$  add  $0 \times 1$ ,  $0 \times 19a$
- 0x19d mov %eax, 0x9cd4

### WRONG Result! Final value of balance is 101

**Thread 1 Thread 2** mov 0x123, %eax add %0x1, %eax mov %eax, 0x123

mov 0x123, %eax

add %0x2, %eax

mov %eax, 0x123

How much is added to shared variable? 3: correct!

**Thread 1 Thread 2** mov 0x123, %eax add %0x1, %eax

mov %eax, 0x123

mov 0x123, %eax

add %0x2, %eax mov %eax, 0x123

How much is added? 2: incorrect!

**Thread 1 Thread 2**

mov 0x123, %eax

add %0x1, %eax

mov 0x123, %eax

add %0x2, %eax

mov %eax, 0x123

mov %eax, 0x123

How much is added? 1: incorrect!

### **Thread 1 Thread 2**

mov 0x123, %eax add %0x2, %eax mov %eax, 0x123

mov 0x123, %eax add %0x1, %eax mov %eax, 0x123

How much is added? 3: correct!

### **Thread 1 Thread 2**

mov 0x123, %eax add %0x2, %eax

mov 0x123, %eax add %0x1, %eax mov %eax, 0x123

mov %eax, 0x123

How much is added? 2: incorrect!

# Non-Determinism

### Concurrency leads to non-deterministic results

- Not deterministic result: different results even with same inputs
- race conditions: results depend on execution timing

Whether bug manifests depends on CPU schedule!

Passing tests means little

How to program: imagine scheduler is malicious Assume scheduler will pick bad ordering at some point…
## What do we want?

Want 3 instructions to execute as an uninterruptable group

That is, we want them to be atomic

mov 0x123, %eax add %0x1, %eax mov %eax, 0x123

critical section

More general:

Need mutual exclusion for critical sections

- if process A is in critical section C, process B can't
- (okay if other processes do unrelated work)

## **Synchronization**

Build higher-level synchronization primitives in OS

• Operations that ensure correct ordering of instructions across threads Why is this an OS (rather than app) concern? Motivation: Build them once and get them right

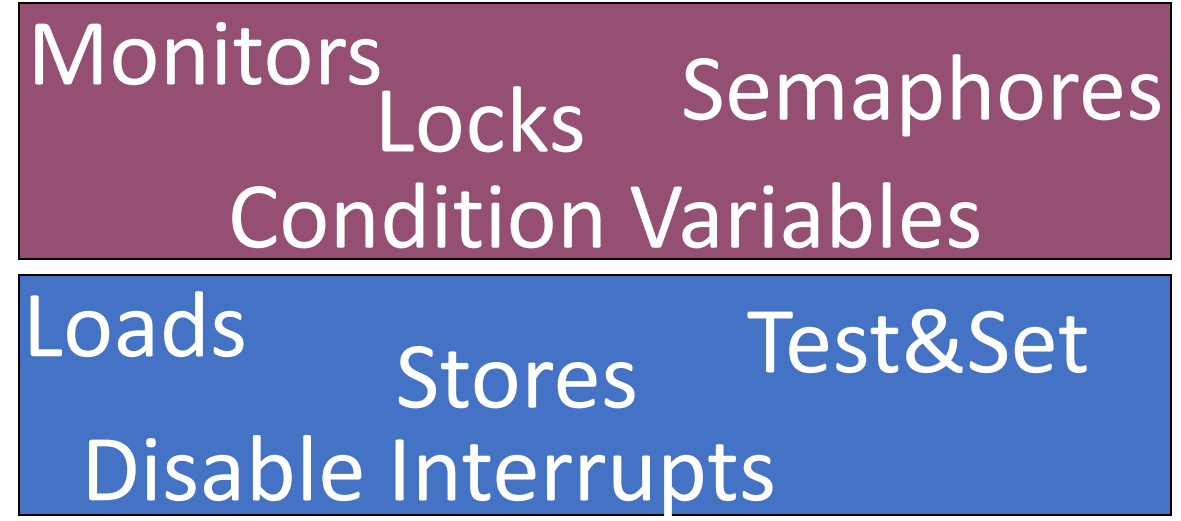

## Locks

Goal: Provide mutual exclusion (mutex)

Three common operations:

- Allocate and Initialize
	- Pthread\_mutex\_t mylock = PTHREAD\_MUTEX\_INITIALIZER;
- Acquire
	- Acquire exclusion access to lock;
	- Wait if lock is not available (some other process in critical section)
	- Spin or block (relinquish CPU) while waiting
	- Pthread mutex lock(&mylock);

## • Release

- Release exclusive access to lock; let another process enter critical section
- Pthread\_mutex\_unlock(&mylock);